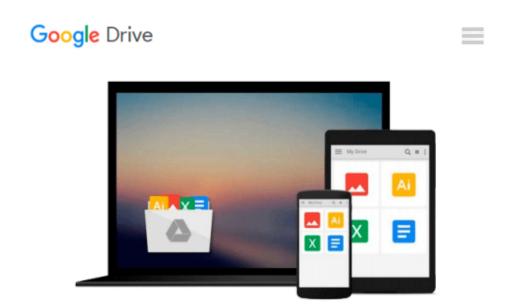

## SELECT Series: Getting Started with Microsoft Office XP

Pamela R Toliver, Yvonne Johnson

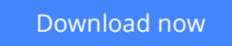

<u>Click here</u> if your download doesn"t start automatically

## SELECT Series: Getting Started with Microsoft Office XP

Pamela R Toliver, Yvonne Johnson

**SELECT Series: Getting Started with Microsoft Office XP** Pamela R Toliver, Yvonne Johnson The Select Series MicrosoftA (R) Office XP Select's easy to follow, step-by-step approach lays the groundwork for students to have early success with Office XP and to gain the confidence they need to apply their skills to text projects and cases, as well as to everyday work challenges! The Practical Running Case and the clear instructions guide students to mastering Office XP in the classroom and beyond! Select is certified to the Core and Expert levels, giving students the full range of competencies in Office XP!

**<u>Download SELECT Series: Getting Started with Microsoft Offi ...pdf</u>** 

Read Online SELECT Series: Getting Started with Microsoft Of ...pdf

# Download and Read Free Online SELECT Series: Getting Started with Microsoft Office XP Pamela R Toliver, Yvonne Johnson

#### From reader reviews:

#### Joshua Shaw:

What do you in relation to book? It is not important along? Or just adding material when you want something to explain what you problem? How about your free time? Or are you busy man or woman? If you don't have spare time to try and do others business, it is gives you the sense of being bored faster. And you have extra time? What did you do? Everybody has many questions above. They have to answer that question due to the fact just their can do that will. It said that about guide. Book is familiar in each person. Yes, it is appropriate. Because start from on kindergarten until university need that SELECT Series: Getting Started with Microsoft Office XP to read.

#### **Charles Trask:**

Often the book SELECT Series: Getting Started with Microsoft Office XP will bring you to the new experience of reading the book. The author style to explain the idea is very unique. Should you try to find new book you just read, this book very ideal to you. The book SELECT Series: Getting Started with Microsoft Office XP is much recommended to you to learn. You can also get the e-book in the official web site, so you can more easily to read the book.

#### **Patricia Sax:**

The publication with title SELECT Series: Getting Started with Microsoft Office XP contains a lot of information that you can understand it. You can get a lot of benefit after read this book. This particular book exist new know-how the information that exist in this book represented the condition of the world right now. That is important to yo7u to find out how the improvement of the world. This book will bring you inside new era of the globalization. You can read the e-book with your smart phone, so you can read that anywhere you want.

#### Nancy Sherman:

Reading a book being new life style in this 12 months; every people loves to learn a book. When you read a book you can get a great deal of benefit. When you read guides, you can improve your knowledge, since book has a lot of information into it. The information that you will get depend on what forms of book that you have read. If you want to get information about your examine, you can read education books, but if you act like you want to entertain yourself you can read a fiction books, this sort of us novel, comics, and soon. The SELECT Series: Getting Started with Microsoft Office XP will give you a new experience in examining a book.

Download and Read Online SELECT Series: Getting Started with Microsoft Office XP Pamela R Toliver, Yvonne Johnson #NQUCA30P8MG

## **Read SELECT Series: Getting Started with Microsoft Office XP by Pamela R Toliver, Yvonne Johnson for online ebook**

SELECT Series: Getting Started with Microsoft Office XP by Pamela R Toliver, Yvonne Johnson Free PDF d0wnl0ad, audio books, books to read, good books to read, cheap books, good books, online books, books online, book reviews epub, read books online, books to read online, online library, greatbooks to read, PDF best books to read, top books to read SELECT Series: Getting Started with Microsoft Office XP by Pamela R Toliver, Yvonne Johnson books to read online.

### Online SELECT Series: Getting Started with Microsoft Office XP by Pamela R Toliver, Yvonne Johnson ebook PDF download

SELECT Series: Getting Started with Microsoft Office XP by Pamela R Toliver, Yvonne Johnson Doc

SELECT Series: Getting Started with Microsoft Office XP by Pamela R Toliver, Yvonne Johnson Mobipocket

SELECT Series: Getting Started with Microsoft Office XP by Pamela R Toliver, Yvonne Johnson EPub